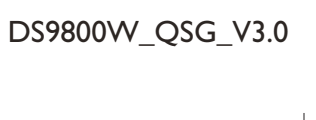

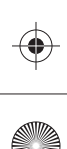

All rights reserved.

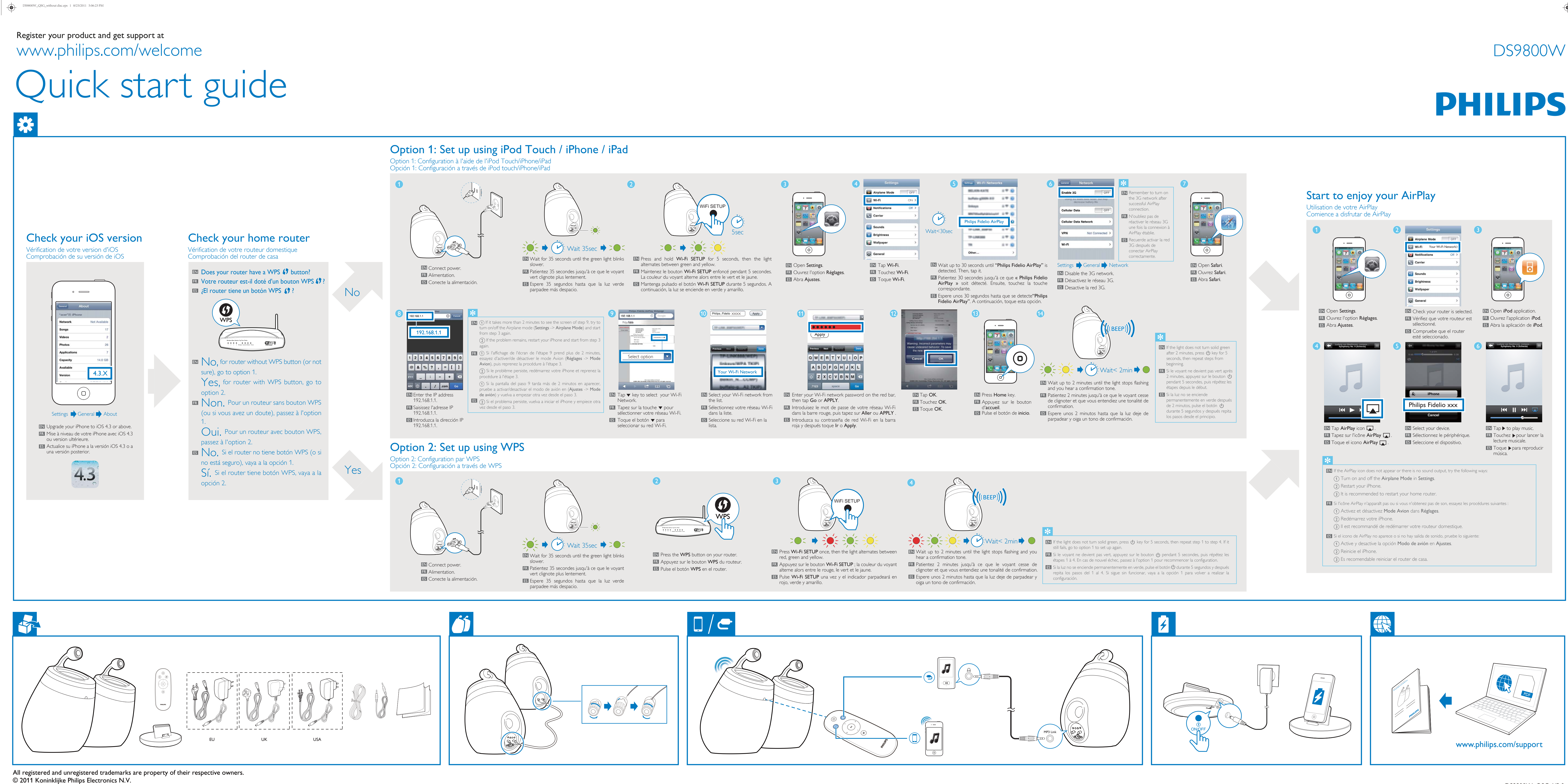

(I

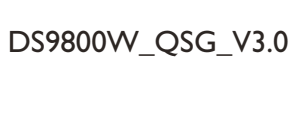

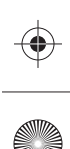

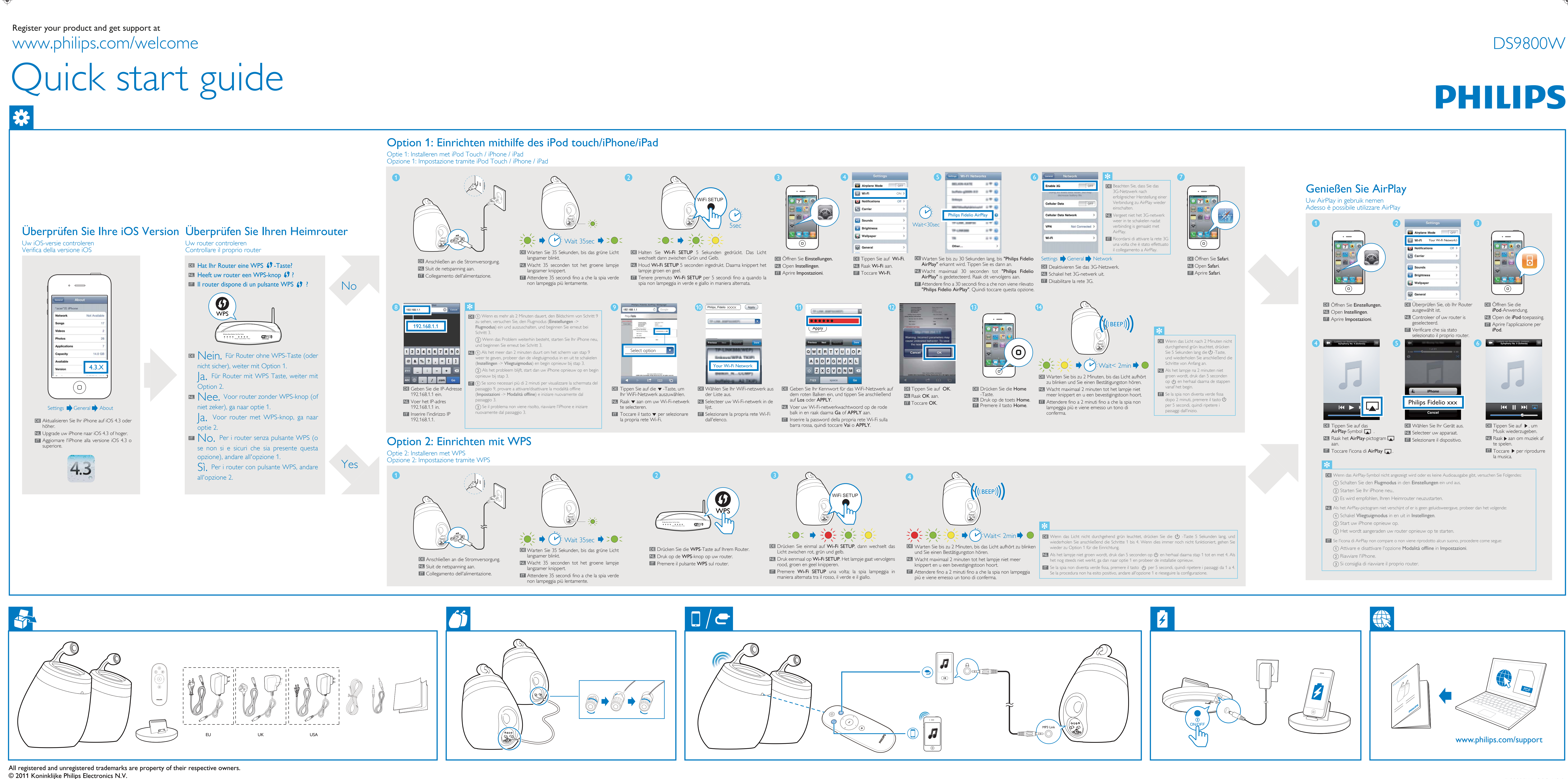

All rights reserved.